МО «Багратионовский муниципальный округ Калининградской области» Муниципальное бюджетное общеобразовательное учреждение «Средняя школа города Багратионовска»

238420 Калининградская область, город Багратионовск, улица Пограничная, д.68, тел./факс: 8-401-56-32746, e-mail: bssh@mail.ru

Рассмотрено и принято на заседании педагогического совета МБОУ «Средняя школа города Багратионовска» «*О1» ИЮНА* 2023 г. Протокол № 9

«Утверждаю» Директор M50У «Средняя школа города Багратионовска» Г.Р.Жаркова САТ ИЮНА 2023 г.

### Дополнительная общеобразовательная общеразвивающая программа технической направленности «Компьютерная грамотность»

Возраст обучающихся: 7-10 лет Срок реализации программы: 10 месяцев

> Автор-составитель: Кулачёк Татьяна Сергеевна педагог дополнительного образования

г. Багратионовск 2023 год

#### **Пояснительная записка**

**Направленность (профиль) программы.** Дополнительная общеобразовательная общеразвивающая программа «Компьютерная грамотность» имеет техническую направленность.

#### **Актуальность программы:**

Актуальность настоящей дополнительной образовательной программы заключается в том, что интерес к изучению новых технологий у подрастающего поколения и у родительской общественности появляется в настоящее время уже в дошкольном и раннем школьном возрасте. Поэтому сегодня, выполняя социальный заказ общества, система дополнительного образования должна решать новую проблему - подготовить подрастающее поколение к жизни, творческой и будущей профессиональной деятельности в высокоразвитом информационном обществе.

Программа предусматривает включение задач и заданий, трудность которых определяется не столько содержанием, сколько новизной и необычностью ситуации. Это способствует появлению личностной компетенции, формированию умения работать в условиях поиска, развитию сообразительности, любознательности. Создание на занятиях ситуаций активного поиска, предоставление возможности сделать собственное «открытие», знакомство с оригинальными путями рассуждений, позволят обучающимся реализовать свои возможности, приобрести уверенность в своих силах.

### **Отличительные особенности программы.**

Отличительная особенность программы заключается в изменении подхода к обучению детей, а именно – внедрению в образовательный процесс исследовательской и изобретательской деятельности, организации коллективных проектных работ, а также формирование и развитие навыков работы с компьютером. Реализация программы позволит изменить подход к обучению детей, а именно - создать условия для разностороннего развития ребенка, развития логического и алгоритмического мышления; развить мотивацию к познанию и творчеству; обеспечить эмоциональное благополучие ребенка; создать условия для творческой самореализации личности ребенка; интеллектуальному развитию личности ребенка.

#### **Адресат программы.**

Особых условий для отбора детей на данную программу нет. Принимаются все желающие. Дополнительная общеразвивающая программа предназначена для детей в возрасте от 7 до 10 лет.

Состав группы не более 10 человек, что обусловлено наличием оборудования.

#### **Объем и срок реализации программы:**

Срок освоения программы – 10 месяцев.

На полное освоение программы требуется 36 часов (1час в неделю), включая в себя уроки, практические работы, для учеников высокого уровня предусматривается возможность выполнения проекта (по желанию).

**Форма обучения**: очная, возможно применение программы в дистанционном формате.

### **Особенности организации образовательного процесса.**

Набор детей в объединение – свободный. Формирование учебных групп возможно, как одного возраста, так и разных возрастов. Состав группы – постоянный. Программа объединения предусматривает индивидуальные, групповые, фронтальные формы работы с детьми. Состав групп 10-15 человек.

Виды занятий: теоретические, практические, комбинированные, вводные, итоговые и др.

В работе с обучающимися используются следующие формы обучения:

*Занятие-практикум*. Большинство заданий курса выполняется с помощью персонального компьютера и необходимых программных средств.

*Занятие-лекция* проводится обычно в начале большой темы (блока тем), подкрепляется мультимедийной презентацией для иллюстрации этих тем.

*Работа в мини-группах (в парах)* дает возможность учащимся более детального изучения предмета и выявления талантливых, активных и творческих личностей, а также для устранения пробелов в образовании и выравнивания знаний учащихся разных возрастов.

*Фронтальная форма* способствует совместной, дружной работе всех учащихся группы, в ходе которой достигается общее участие в решении образовательных и воспитательных задач, взаимопомощи, формирование устойчивых познавательных интересов.

*Работа с обучающими программами, электронными учебниками* для более наглядного изучения материала и его закрепления.

*Занятие-инструктаж.* Первичный инструктаж, знакомство с характером занятий по выбранному направлению, программой обучения, ТБ, санитарно-гигиеническими правилами и вторичный инструктаж. В течение учебного года - обучение умению читать документацию к программам, пользоваться справочной информацией. Для обеспечения учебного процесса задействованы различные виды дистанционного образования, успешное сочетание которых позволяет сделать процесс познания более интересным:

- Видеоконференция

- Аудиоконференция может проводиться один на один с учащимся, а также успешно применяться при работе с группой ребят. Аудиоконференция является достаточно доступным видом обучения, благодаря ее легкому регулированию и отсутствию сложностей в технической модификации, участники используют смартфоны.

- Видеолекция оказывает на учащегося наибольшее эмоциональное воздействие, плодотворно вовлекая его в учебный процесс. Учащийся может регулировать ее ход самостоятельно, возвращаться на предыдущие разделы либо сложные моменты объяснения материала. Максимально эффективными из-за скорости запоминания признаны видеолекции с динамичным изображением, где отображается реальный показ (кинофрагмент, анимация, таблицы) с текстом лектора за кадром.

Для отстающих или наоборот наиболее ярко проявляющих себя, одаренных, творчески мыслящих и работающих ребят возможен индивидуальный маршрут с

3

домашними заданиями с консультативной поддержкой в мессенджерах и (или) дистанционное обучение в СДО «Яндекс практикум».

#### **Режим занятий, периодичность и продолжительность занятий.**

Общее количество часов – 36 ч. Продолжительность занятия исчисляется в академических часах 40 мин, между занятиями установлены 10-минутные перемены. Недельная нагрузка на одну группу: 1 час. Занятия проводятся 1 раз в неделю.

Образовательный процесс организуется по расписанию, которое составляется исходя из возможностей детей в соответствии с нормами СанПиН.

#### **Педагогическая целесообразность.**

Данная дополнительная общеразвивающая программа направлена на развитие логического и пространственного мышления, способствует раскрытию творческого потенциала личности, формированию усидчивости и трудолюбия, приобретению практических умений и навыков в области компьютерных технологий, способствует интеллектуальному развитию ребенка.

Педагогический потенциал среды программирования Scratch позволяет рассматривать ее как перспективный инструмент (способ) организации междисциплинарной вне учебной проектной научно-познавательной деятельности школьника, направленной на еголичностное и творческое развитие.

### **Практическая значимость.**

Согласно концепции информатизации школы, для изучения информационных технологий в начальной школе при наличии соответствующих возможностей рекомендуется пропедевтический этап. Его основной задачей является формирование первичных элементов информационной культуры в процессе использования учебных игровых программ.

Информатика и информационные технологии, призванные обеспечить всеобщую компьютерную грамотность, вводятся в начальной школе в программу предмета «Технология» и других предметов как учебный модуль, и только с 8 класса как самостоятельный учебный предмет. Поэтому необходимо при наличии необходимых условий реализовать дополнительную образовательную программу «Компьютерная грамотность».

Особенностями пропедевтического этапа являются глубокая индивидуализация обучения, обеспечивающая возможность развития ребенка по своей собственной траектории и со своей собственной скоростью. Это достигается благодаря использованию определенной последовательности развивающих игр и определенной технологии проведения занятий.

В стандарте по информатике для начальной школы целями обучения предмету являются:

- овладение умениями использовать компьютерную технику для работы с информацией в учебной деятельности и повседневной жизни;
- развитие технического и логического мышления;
- формирование первоначальных представлений о мире профессий;
- воспитание интереса к информационной и коммуникационной деятельности.

Компьютер в начальной школе должен использоваться не только как тренажер или демонстратор, но и как средство для реализации потребностей учащегося: помощник при поиске информации, при создании проектов по различным предметам (от математики до пения) и т.д.

Человек на протяжении всей своей жизни работает с информацией. Ребенок обрабатывает информацию на каждом уроке. Многие педагоги и психологи считают, что в рамках школьного курса учащиеся получают знания, а не развивают мышление, и что в школе нет предмета, который бы учил задавать вопросы, высказывать суждения, делать умозаключения, выделять существенные признаки, анализировать, выдвигать гипотезы, приводить информацию в систему.

В качестве такого предмета выступает информатика, призванная развить техническое и логическое мышление. Причем, развивать необходимо как можно раньше, так как у старшеклассников стиль и образ мышления уже достаточно сформирован и изменить его трудно.

Основной целью образования в области информатики и информационных технологий является формирование информационной компетентности учащихся, предназначенной для использования во всех направлениях самого образовательного процесса и в жизни после окончания школы, в частности, во всех видах производственной деятельности.

В рамках курса «Компьютерная грамотность» рассматриваются такие вопросы:

- Состав персонального компьютера.
- Поиск информации.
- Техника безопасности при работе на компьютере.
- Работа с простыми информационными объектами (текст, таблица, схема, рисунок): преобразование, создание, сохранение, удаление.
- Работа с текстовым редактором (создание небольшого текста).

#### **Ведущие теоретические идеи.**

Ведущая идея данной программы – это создание особой образовательной среды, способствующей развитию логического и пространственного мышления, раскрытию потенциала личности, развитию волевой сферы, упорству в достижении цели и самого процесса целеполагания.

Программа базируется на следующих идеях: личностно-ориентированного подхода в образовании детей, системного анализа, вариативности, развивающего обучения, природосообразности.

**Цель программы:** развитие умений и навыков работы с ПК, знакомство с операционной системой Windows XP, работа в прикладных программах: Microsoft Word, Paint, Блокнот, Power Point, Калькулятор, Программа просмотра изображений и факсов.

#### **Задачи:**

### Обучающие:

- обучить работе с операционной системой Windows, с файловой структурой компьютера;
- сформировать навыки работы с текстовым и графическим редакторами, элементами пользовательского интерфейса;
- сформировать навыки обработки числовой информации, навыки работы в числовом редакторе;
- обучить принципам создания презентаций в компьютерных программах;
- обучить терминологии и основам понятий в области информационнокоммуникационных технологий и компьютерной техники.

### Развивающие:

- развивать логическое мышление, способствовать структурированию знаний, умению формализовать процессы;
- развивать гибкие (soft) компетенции (4К: критическое мышление, креативное мышление, коммуникация, кооперация);
- развивать навыки проектно-исследовательской деятельности;
- развивать навыки презентации проектов;
- стимулировать познавательную и творческую активность обучающихся посредством включения их в различные виды соревновательной и конкурсной деятельности.

### Воспитательные:

- воспитывать умение продуктивной работы в коллективе, команде, сотрудничество, коммуникативность, взаимопомощь;
- воспитывать настойчивость в достижении поставленной цели, самостоятельность, ответственность, дисциплинированность, аккуратность.формировать навыки проектного мышления.

### **Принципы отбора содержания.**

- принцип единства обучения и воспитания;
- принцип систематичности и последовательности;
- принцип доступности;
- принцип наглядности;
- принцип взаимодействия и сотрудничества;
- принцип комплексного подхода.

### **Основные формы и методы.**

Эффективность обучения зависит от организации занятий, проводимых с применением следующих методов по способу получения:

- Объяснительно–иллюстративный предъявление информации различными способами (объяснение, рассказ, беседа, инструктаж, демонстрация и др.);
- Проблемный постановка проблемы и самостоятельный поиск её решения обучающимися;
- Программированный набор операций, которые необходимо выполнить в ходе выполнения практических работ (форма: создание определенных мультфильмов, игр);
- Репродуктивный воспроизводство знаний и способов деятельности (форма: беседа, упражнения по аналогу);
- Частично–поисковый решение проблемных задач с помощью педагога;
- Поисковый самостоятельное решение проблем;
- Метод проблемного изложения постановка проблемы педагогом, решение ее самим педагогом, соучастие обучающихся при решении.

Формы работы:

- лекции;
- лабораторно-практические работы;
- работа над решением кейсов.

Процесс обучения предполагает наличие теоретических и практических занятий. Часть занятий – комбинированная, т.е. содержит теоретический материал, подкрепленный решением практических заданий.

Комбинированное занятие делится на этапы:

1. Организационно-теоретический – проверка присутствующих, инструктаж, изложение новой темы, подготовка рабочих мест к решению практических заданий, планирование и распределение работы для каждого учащегося.

2. Практический – закрепление теоретического материала на практике, решение индивидуальных и групповых заданий по теме занятия, отработка навыков работы в компьютерной среде.

3. Итоговый – подведение итогов работы каждого учащегося на занятии, получение рекомендаций для дальнейшей работы.

## **Планируемые результаты.**

### **Личностные результаты:**

- широкая мотивационная основа творческой деятельности, включающая социальные, учебно-познавательные и внешние мотивы;
- ориентация на понимание причин успеха в создании мультфильма;
- учебно-познавательный интерес к новому учебному материалу и способам решения новой частной задачи;

 получит возможность для формирования выраженной устойчивой учебнопознавательной мотивации учения и адекватного понимания причин успешности/ не успешности учебной деятельности.

## **Метапредметные результаты:**

Регулятивные:

- обучающийся научится принимать и сохранять учебную задачу, планировать своё действие в соответствии с поставленной задачей и условиями её реализации в сотрудничестве с учителем;
- вносить необходимые коррективы в действие после его завершения на основе его оценки и учёта характера сделанных ошибок;
- получит возможность научиться самостоятельно учитывать выделенные учителем ориентиры действия в новом учебном материале. Коммуникативные:
- обучающийся научится договариваться и приходить к общему решению в совместной деятельности, в том числе в ситуации столкновения интересов;
- получит возможность научиться учитывать и координировать в сотрудничестве отличные от собственной позиции других людей. Познавательные:
- обучающийся научится осуществлять поиск необходимой информации для выполнения учебных заданий с использованием учебной литературы, освоит навыки неписьменного повествования языком компьютерной анимации и мультипликации; получит возможность научиться осуществлять расширенный поиск информации с использованием ресурсов библиотек и Интернета, осознанно и произвольно строить речевое высказывание в устной и письменной форме;
- осуществлять синтез как составление целого из частей, самостоятельно достраивая и восполняя недостающие компоненты.

# **Предметные результаты**

- обучающийся научится осуществлять под руководством учителя элементарную проектную деятельность в малых группах: разрабатывать замысел мультфильма, искать пути его реализации, воплощать его в продукте, демонстрировать готовый продукт; определять последовательность выполнения действий; приобретёт навыки создания анимационных объектов в подходящей для младшего школьного возраста компьютерной программе;
- создавать собственный текст на основе художественного произведения, репродукции картин, по серии иллюстраций к произведению;
- создавать видео-цепочки как сообщение в сочетании с собственной речью;
- приобретёт навыки покадровой съёмки и монтажа кадров с заданной длительностью, освоит операции редактирования видеоряда: разделение видеофрагмента, удаление видеофрагмента, наложение титров, спецэффектов, голосового и музыкального сопровождения; получит возможность научиться создавать иллюстрации, диафильмы и видеоролики по содержанию произведения.

В результате занятий по предложенной программе учащиеся получат возможность:

- развить образное мышление, интеллект, творческие способности;
- сформировать познавательные интересы;
- расширить знания о материалах и инструментах для прикладного творчества;
- познакомиться с историей мультипликации и этапами создания мультипликационных фильмов;
- совершенствовать навыки деятельности в коллективе;
- сформировать навыки работы с носителями информации, цифровым фотоаппаратом, компьютером и его периферийными устройства.

## **Механизм оценивания образовательных результатов.**

Оценка образовательных результатов учащихся по программе (текущий контроль) проводится в следующих формах: беседа, устный опрос, тестирование, самостоятельная работа, практическая работа, контрольное занятие, проверочные лабораторные работы, защита проекта.

- 1. Уровень теоретических знаний.
	- Низкий уровень. Обучающийся знает фрагментарно изученный материал. Изложение материала сбивчивое, требующее корректировки наводящими вопросами.
	- Средний уровень. Обучающийся знает изученный материал, но для полного раскрытия темы требуются дополнительные вопросы.
	- Высокий уровень. Обучающийся знает изученный материал. Может дать логически выдержанный ответ, демонтирующий полное владение материалом.
- 2. Уровень практических навыков и умений (работа с компьютером, ТБ).
	- Низкий уровень. Требуется контроль педагога за выполнением правил по технике безопасности.
	- Средний уровень. Требуется периодическое напоминание о том, как работать с инструментами.
	- Высокий уровень. Четко и безопасно работает с инструментами.
- 3. Степень самостоятельности.
	- Низкий уровень. Требуется постоянные пояснения педагога при работе с компьютером.
	- Средний уровень. Нуждается в пояснении последовательности работы, но способен после объяснения к самостоятельным действиям.
	- Высокий уровень. Самостоятельно выполняет работу в компьютерной среде.

**Входной контроль** осуществляется при комплектовании группы в начале учебного года. **Цель−** определить исходный уровень знаний учащихся, определить формы и методы работы с учащимися.

## **Форма контроля: беседа**

**Формы промежуточной аттестации**: тестирование, самостоятельная работа, практическая работа, контрольное занятие, анализ творческой работы.

**Формы итоговой аттестации**: контрольная работа, защита проекта, коллективный анализ работ.

**Оценочные материалы**: вопросы для устного опроса, тесты, задания для самостоятельных, контрольных, практических, проверочных работ, проектов и конкурсов.

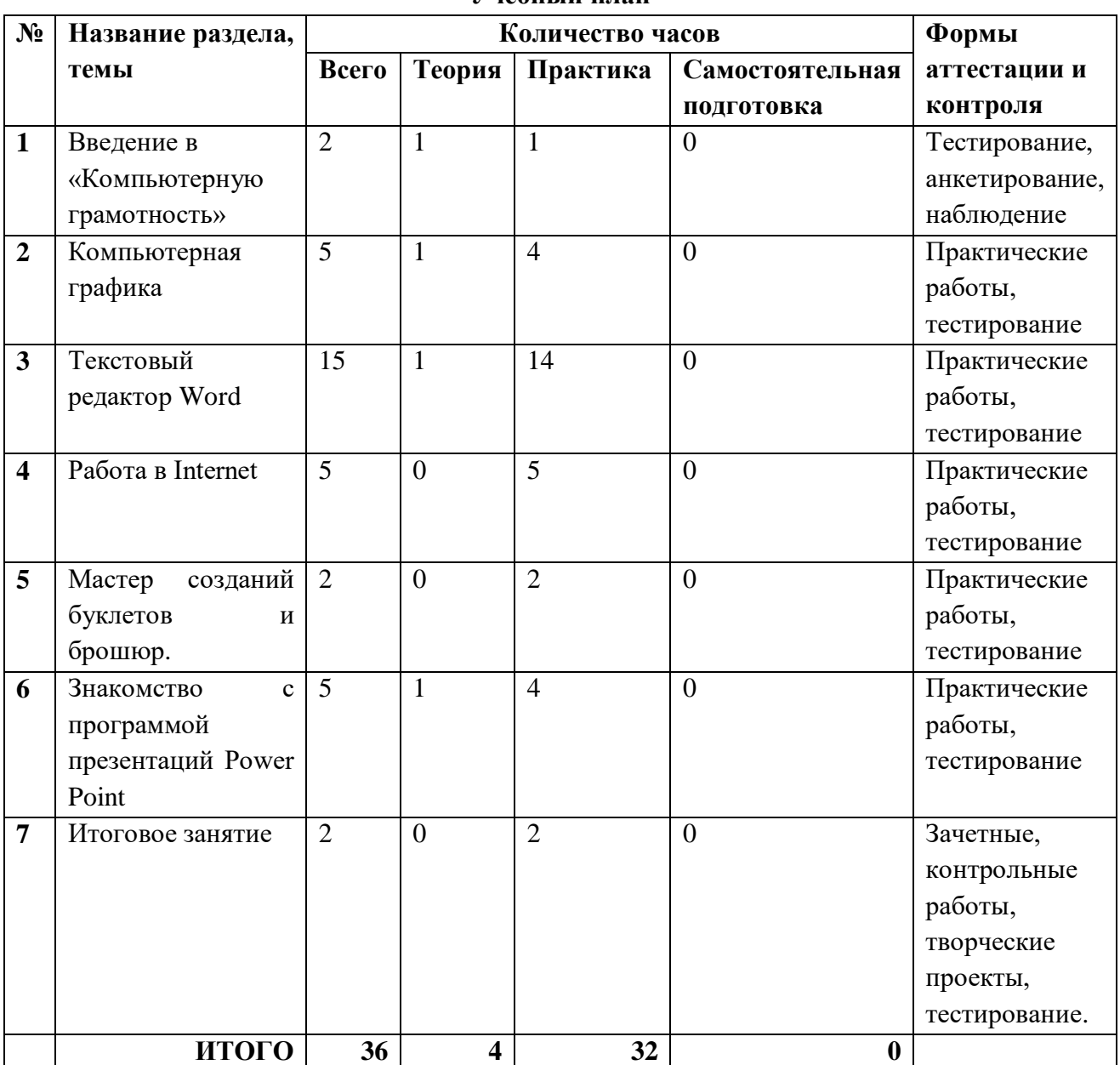

**Учебный план**

### **Содержание программы.**

10 месяцев обучения (1 часа в неделю, всего 36 часов).

## *Введение в «Компьютерную грамотность»*

Введение в образовательную программу. Техника безопасности. Знакомство с компьютером. Операционная система Windows. Клавиатура. Компьютерные игры. Манипулятор мышь. Правила обращения с мышью.

## *Компьютерная графика*

Графический редактор Paint: инструментарий программы Paint. Меню и палитра инструментов, сохранение выполненной работы в файле, открытие файла для продолжения работы. Разработка и редактирование изображений. Составление рисунка из геометрических фигур. Копирование элементов рисунка. Итоговая работа. Проект. Тематическая композиция (Создание композиций на тему:«Мой дом», «Моя школа»)

# *Текстовый редактор*

Текстовый редактор Word. Освоение клавиатуры. Отработка навыков по набору текста. Шрифт, цвет текста. Вставка рисунков, надписи WordArt. Поздравительная открытка. Титульная страница книги. Копирование текста. Итоговая работа. Проект. Создание грамоты. Построение и редактирование таблиц. Работа с таблицами. Вставка символов. Работа с рисунками SmartArt. Работа с фигурами. Итоговая работа. Проект. Создание календаря.

# *Работа в Internet*

Поиск информации через Интернет. Работа с информацией, полученной через Интернет. Как защитить компьютер от вирусов.

# *Мастер созданий буклетов и брошюр.*

Назначение, запуск/ закрытие, структура окна. Основные объекты Canva. Виды буклетов. Структура буклетов. Создание брошюры.

# *Знакомство с программой презентаций Power Point*

Запуск программы и знакомство с рабочим окном. Создание и дизайн слайда. Вставка фигур, рисунков, настройка анимации. Работа с изображениями. Итоговый проект (презентация).

## *Итоговое занятие*

Создание итогового проекта. Что узнали. Чему научились

# **Календарный учебный график**

Количество учебных недель - 36 Количество учебных дней - 36 Начала учебного периода - сентябрь Окончания учебного периода - июнь

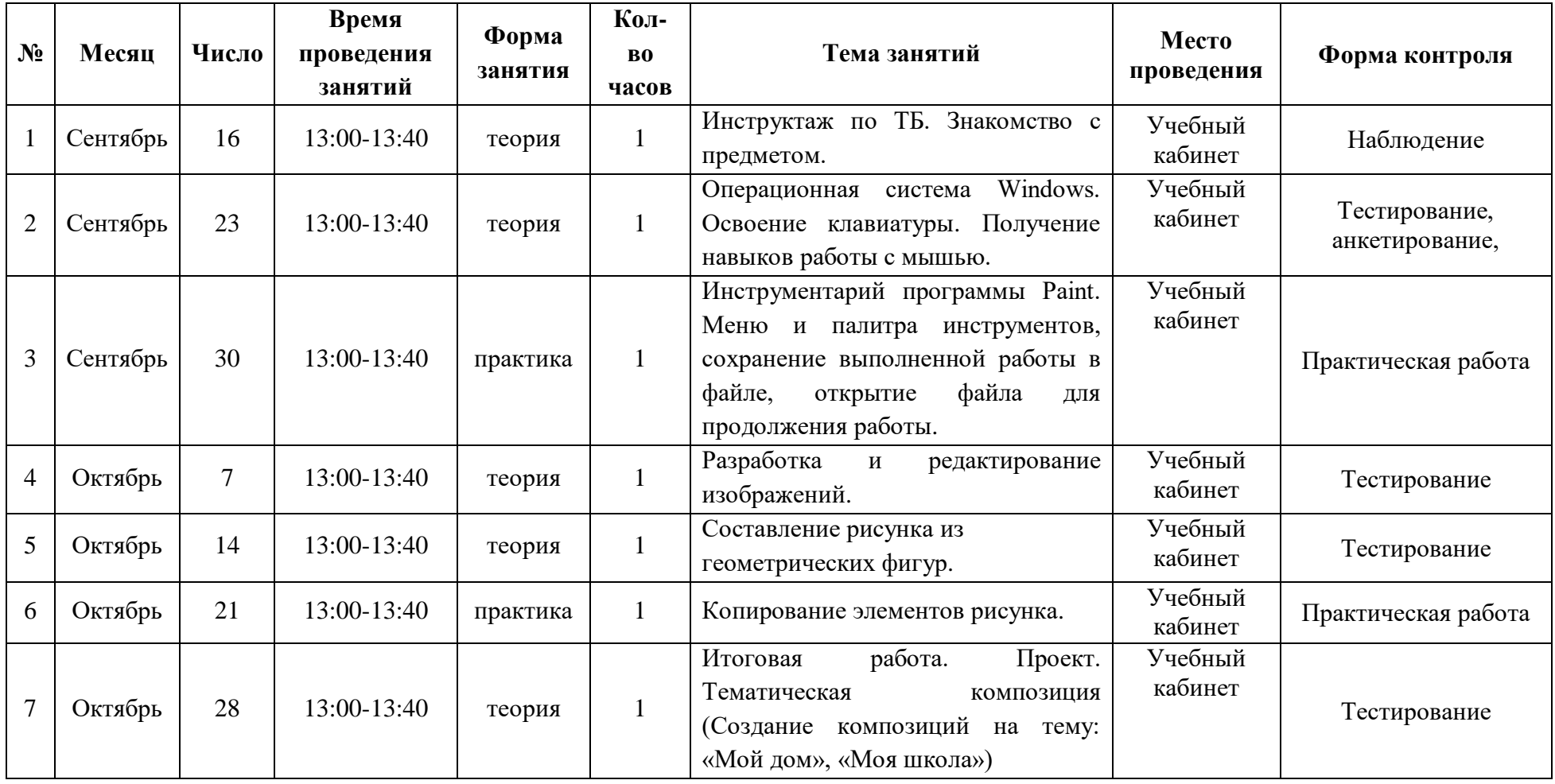

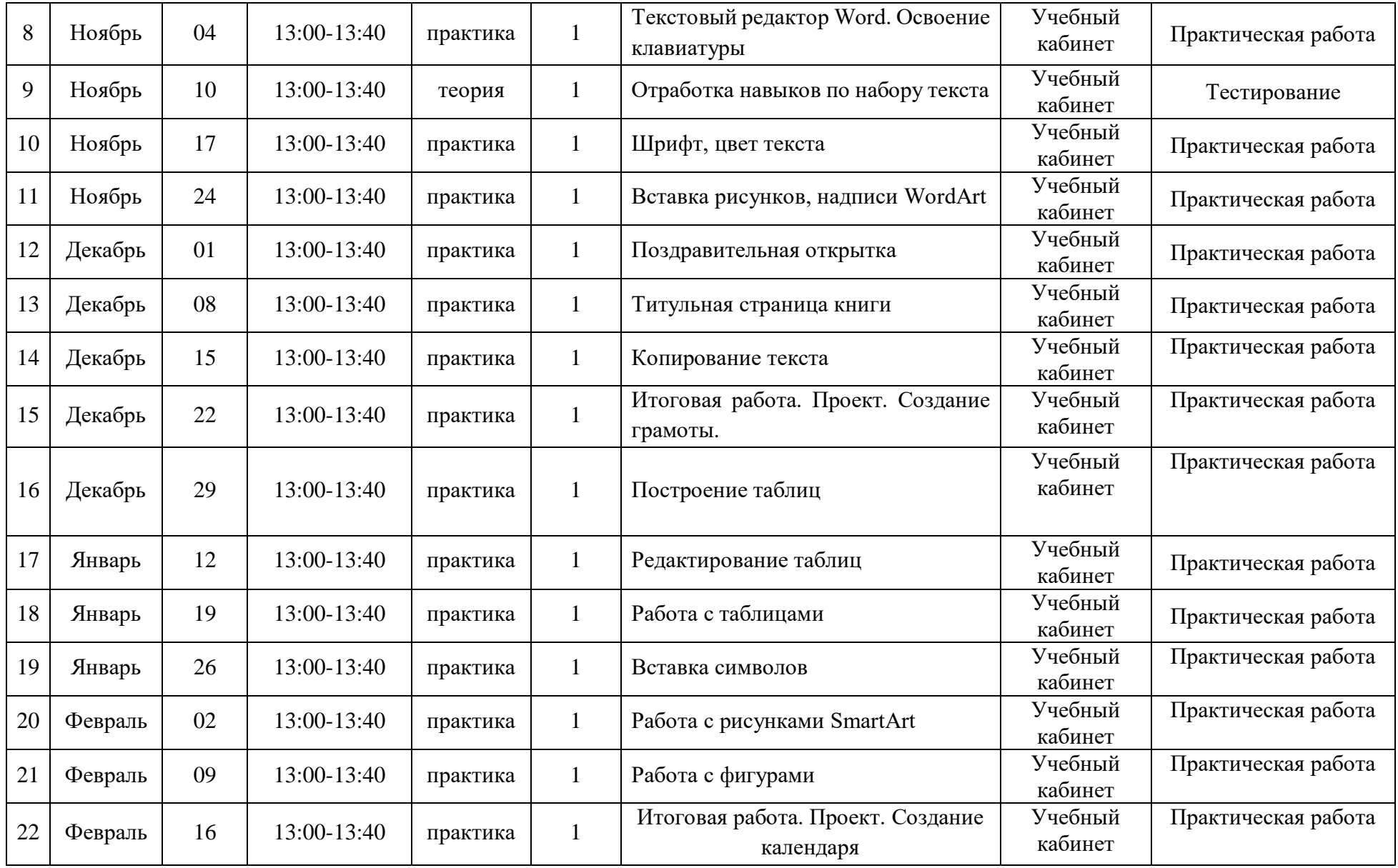

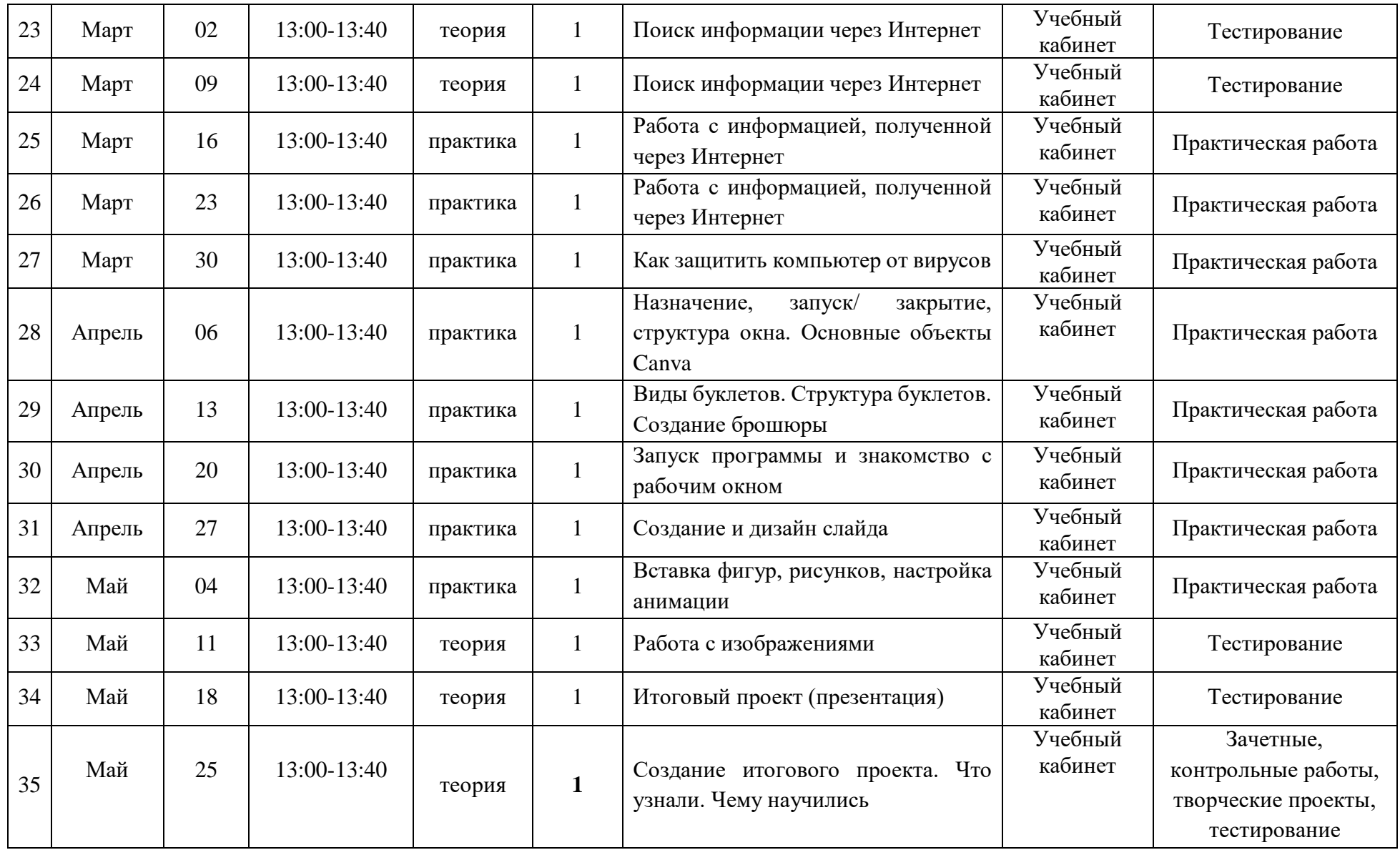

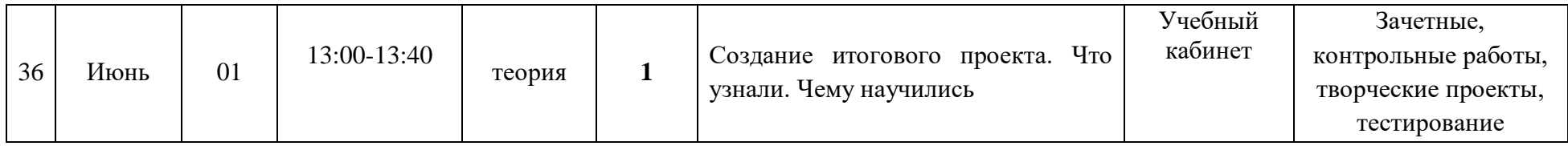

# **Организационно-педагогические условия реализации дополнительной общеразвивающей программы.**

Педагог дополнительного образования, реализующий данную программу, должен иметь высшее или среднее профессиональное образование, знать основы программирования в компьютерной среде, без предъявления к стажу работы.

### **Материально-технические условия реализации программы.**

Рабочее место обучающегося:

Ноутбук или персональный компьютер

Рабочее место преподавателя:

- Ноутбук или персональный компьютер
- компьютеры должны быть подключены к единой сети Wi-Fi с доступом в интернет;
- презентационное оборудование (проектор с экраном) с возможностью подключения к компьютеру — 1 комплект;
- флипчарт с комплектом листов/маркерная доска, соответствующий набор письменных принадлежностей — 1 шт.;

Программное обеспечение:

Операционная система Windows

- Браузер GoogleChrome
- Графический растровый редактор
- Пакет программ MicrosoftOffice

### **Оценочные и методические материалы**

Вся оценочная система делится на три уровня сложности:

- 1. Обучающийся может ответить на общие вопросы по большинству тем, с помощью педагога может построить и объяснить принцип работы одного из кодов (на выбор).
- 2. Обучающийся отвечает на все вопросы, поднимаемые за период обучения. Может самостоятельно составить и объяснить принцип действия и особенности любого из предложенных ему кодов.
- 3. Обучающийся отвечает на все вопросы, поднимаемые за период обучения. Может самостоятельно составить и объяснить принцип действия и особенности любого из предложенных ему кодов. Но, располагает сведениями сверх программы, проявляет интерес к теме. Проявил инициативу при выполнении проектов. Вносил идеи, соответствующие теме.

### **Методическое обеспечение**

Обеспечение программы предусматривает наличие следующих методических видов

#### продукции:

- электронные учебники;
- экранные видео лекции, Screencast (экранное видео записываются
- скриншоты (статические кадры экрана) в динамике;
- видеоролики;
- информационные материалы на сайте, посвященном данной дополнительной общеобразовательной программе;
- мультимедийные интерактивные домашние работы, выдаваемые обучающимся на каждом занятии.

Методы, в основе которых располагается уровень деятельности учащихся:

- исследовательский самостоятельная творческая работа учащихся;
- репродуктивный учащиеся воспроизводят полученные знания и освоенные способы деятельности. объяснительно-иллюстративный – дети воспринимают и усваивают готовую информацию;
- частично-поисковый участие детей в коллективном поиске, решения поставленной задачи совместно с педагогом.

Методы, в основе которых лежит способ организации занятия:

- наглядный (показ мультимедийных материалов, иллюстраций, наблюдение, показ (выполнение) педагогом, работа по образцу и др.);
- практический (выполнение работ по инструкционным чертежам, схемам и др.);
- словесный (устное изложение, беседа, рассказ, лекция и т.д.).

При осуществлении образовательного процесса применяются следующие методы:

- проблемного изложения, исследовательский (для развития самостоятельности мышления, творческого подхода к выполняемой работе, исследовательских умений);
- объяснительно-иллюстративный (для формирования знаний и образа действий);
- репродуктивный (для формирования умений, навыков и способов деятельности);
- словесный рассказ, объяснение, беседа, лекция (для формирования сознания);
- стимулирования (соревнования, выставки, поощрения).

### **Информационное обеспечение (электронные ресурсы)**

- 1. Яндекс практикум. [Электронный ресурс]. режим доступа: https://goo-gl.su/OsU4
- 2. WAYSSI. Симулятор IT профессий. [Электронный ресурс]. режим доступа: [http://wayssi.com](http://wayssi.com/)

# **План воспитательной работы**

**Цели:** воспитание инициативной личности с активной жизненной позицией, с развитыми интеллектуальными способностями, творческим отношением к миру, чувством личной ответственности, способной к преобразовательной продуктивной деятельности, саморазвитию, ориентированной на сохранение ценностей общечеловеческой и национальной культуры.

**Задачи:**

- реализовать воспитательный потенциал и возможности учебного занятия, поддерживать использование интерактивных форм занятий с обучающимися;
- реализовать потенциал творческого объединения в воспитании обучающихся, поддерживать активное участие детских объединений в жизни учреждения, укрепление коллективных ценностей;
- формировать позитивный уклад жизни учреждения и положительный имидж и престиж образовательной организации;
- организовать работу с семьями обучающихся, их родителями или законными представителями, направленную на совместное решение проблем личностного развития обучающихся;
- реализовать потенциал наставничества в воспитании обучающихся как основу взаимодействия людей разных поколений, мотивировать к саморазвитию и самореализации на пользу людям;
- содействовать приобретению опыта личностного и профессионального самоопределения на основе личностных проб в совместной деятельности и социальных практиках.
- формировать у детей и подростков нравственные ценности, мотивации и способности к духовно-нравственному развитию интересов и личностных качеств, обеспечивающих конструктивную, социально приемлемую самореализацию, позитивную социализацию, противодействие возможному негативному влиянию среды;

— формировать духовно-нравственных качеств личности, делающие её способной противостоять негативным факторам современного общества и выстраивать свою жизнь на основе традиционных российских духовно-нравственных ценностей.

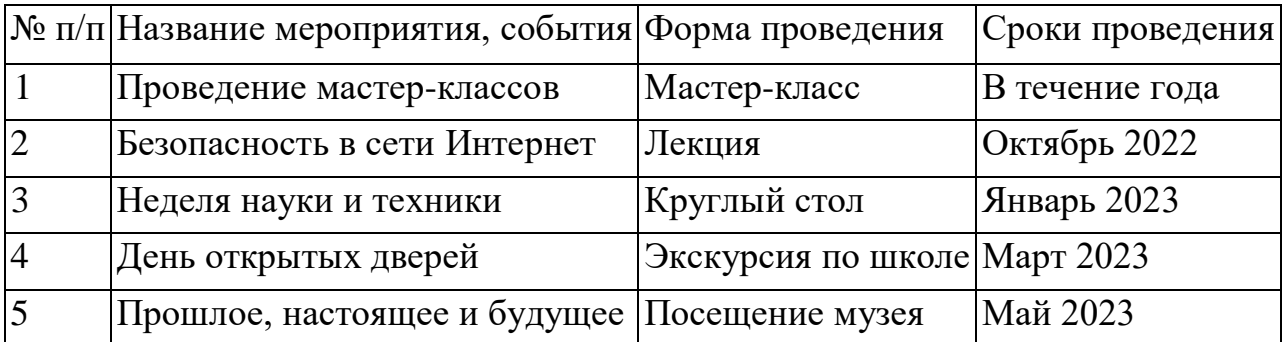

# **Планируемые результаты воспитательной работы:**

- привлечение внимания обучающихся к ценностному аспекту изучаемых на занятии явлений, организация работы детей с получаемой на занятии социально значимой информацией - инициирование ее обсуждения, высказывания обучающимися своего мнения по ее поводу, выработки своего к ней отношения;
- инициирование и поддержка исследовательской деятельности обучающихся в рамках реализации ими индивидуальных и групповых исследовательских проектов, даст детям возможность приобрести навык самостоятельного решения теоретической проблемы, навык генерирования и оформления собственных идей, навык уважительного отношения к чужим идеям, оформленным в работах других исследователей, навык публичного выступления перед аудиторией, аргументирования и отстаивания своей точки зрения;
- инициирование, мотивацию и поддержку участия детского объединения в общих ключевых делах, осуществление педагогического сопровождения и оказание необходимой помощи детям в их подготовке, проведении и анализе;
- организацию и проведение совместных дел с обучающимися объединения, их родителей, позволяющие: вовлечь в них детей с самыми разными потребностями и тем самым дать им возможность самореализоваться в них;
- установить и упрочить доверительные отношения с обучающимися объединения, стать для них значимым взрослым, задающим образцы поведения в обществе;
- мотивацию исполнения существующих и выработку совместно с обучающимися новых традиций и законов объединения, помогающих детям освоить нормы и правила общения.

## **Список литературы**

## **Нормативно правовые акты.**

- 1. Федеральный закон «Об образовании в Российской Федерации» от 29.12.2012 № 273-ФЗ
- 2. Указ Президента Российской Федерации «О мерах по реализации государственной политики в области образования и науки» от 07.05.2012 № 599.
- 3. Указ Президента Российской Федерации «О мероприятиях по реализации государственной социальной политики» от 07.05.2012 № 597.
- 4. Распоряжение Правительства РФ от 30 декабря 2012 г. № 2620-р.
- 5. Проект межведомственной программы развития дополнительного образования детей в Российской Федерации до 2020 года.
- 6. Приказ Министерства просвещения РФ от 09.11.2018 г. № 196 «Об утверждении Порядка организации и осуществления образовательной деятельности по дополнительным общеобразовательным программам»
- 7. Постановление Главного государственного санитарного врача РФ от 04.07.2014 № 41 «Об утверждении СанПин 2.4.4.3172-14 «Санитарно-эпидемиологические требования к устройству, содержанию и организации режима работы образовательных организаций дополнительного образования детей»

## **Для обучающихся и родителей:**

- 1. Быля Т.Н., Быля О.И. Изучаем информатику. М.: Айрис Рольф, 1997.
- 2. Донцов Д.Е Легкий старт Москва, С-Петербург, 2007
- 3. Журин А.А., Мимотина И.А. Основы работы на компьютере для школьников. М.: Аквариум, 2007.

## **Для педагога дополнительного образования:**

- 1. Ахметжанов Э.Р. Психологические тесты. М.: Лист, 1997
- 2. Босова Л.Л., Босова А.Ю. Уроки информатики в 5-7 классах: Методическое пособие. М.: БИНОМ. Лаборатория знаний, 2017.
- 3. Босова Л.Л., Босова А.Ю., Коломенская Ю.Г. Уроки Занимательные задачи по информатике. М.: БИНОМ. Лаборатория знаний, 2016.
- 4. Босова Л.Л. Набор цифровых образовательных ресурсов «Информатика 5-7». М.: БИНОМ. Лаборатория знаний, 2017.
- 5. Горячев А.В. и др. Информатика в играх и задачах. 1,2,3,4 класс. М.: Баласс, 2014
- 6. Осторожно, компьютер. Рекомендации по сохранению здоровья пользователей компьютеров – С-Петербург, Спец Лит, 2009.
- 7. Пидкасистов П.И. Педагогика. М.: Российское педагогическое агенство, 1996.
- 8. Подластый И.П. Педагогика. М.: Просвещение, 1996.
- 9. Резников Ф.А. Windows XP самоучитель «100 книг» -«Издательство Триумф»,

Москва, 2008.

- 10. Семакина И., Шеина Т. Преподавание базового курса информатики в средней школе. Методическое пособие. – М.: БИНОМ ЛЗ, 2004.
- 11. Соловьев Л.Ф. Компьютерные технологии для преподавателя С-Петербург: «БХВ Петербург», 2008.
- 12. Шафрин Ю.А. Информационные технологии: В 2 ч. Ч.1.: Основы информатики и информационных технологий. М.: БИНОМ. Лаборатория знаний, 2014
- 13. Угринович Н. Информатика и информационные технологии. М.: ЛБЗ, 2010.